#### open.michigan

Unless otherwise noted, the content of this course material is licensed under a Creative Commons Attribution 3.0 License. http://creativecommons.org/licenses/by/3.0/.

Copyright © 2009, Charles Severance.

You assume all responsibility for use and potential liability associated with any use of the material. Material contains copyrighted content, used in accordance with U.S. law. Copyright holders of content included in this material should contact open.michigan@umich.edu with any questions, corrections, or clarifications regarding the use of content. The Regents of the University of Michigan do not license the use of third party content posted to this site unless such a license is specifically granted in connection with particular content. Users of content are responsible for their compliance with applicable law. Mention of specific products in this material solely represents the opinion of the speaker and does not represent an endorsement by the University of Michigan. For more information about how to cite these materials visit <a href="http://michigan.educommons.net/about/terms-of-use">http://michigan.educommons.net/about/terms-of-use</a>.

Any medical information in this material is intended to inform and educate and is not a tool for self-diagnosis or a replacement for medical evaluation, advice, diagnosis or treatment by a healthcare professional. You should speak to your physician or make an appointment to be seen if you have questions or concerns about this information or your medical condition. Viewer discretion is advised: Material may contain medical images that may be disturbing to some viewers.

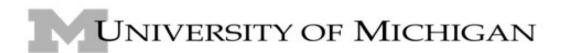

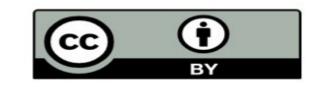

## Cookies and Sessions

Charles Severance www.dr-chuck.com

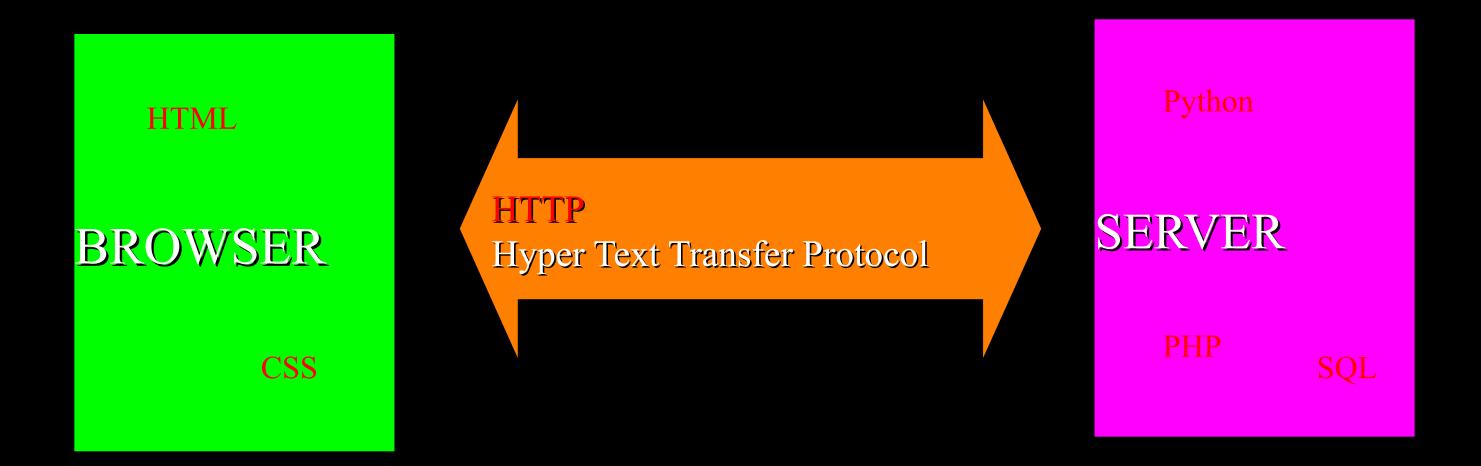

How stuff looks

How stuff gets back and forth...

How stuff gets made and stored

For each of these aspects of the web, we have many standards and languages and techniques to learn.

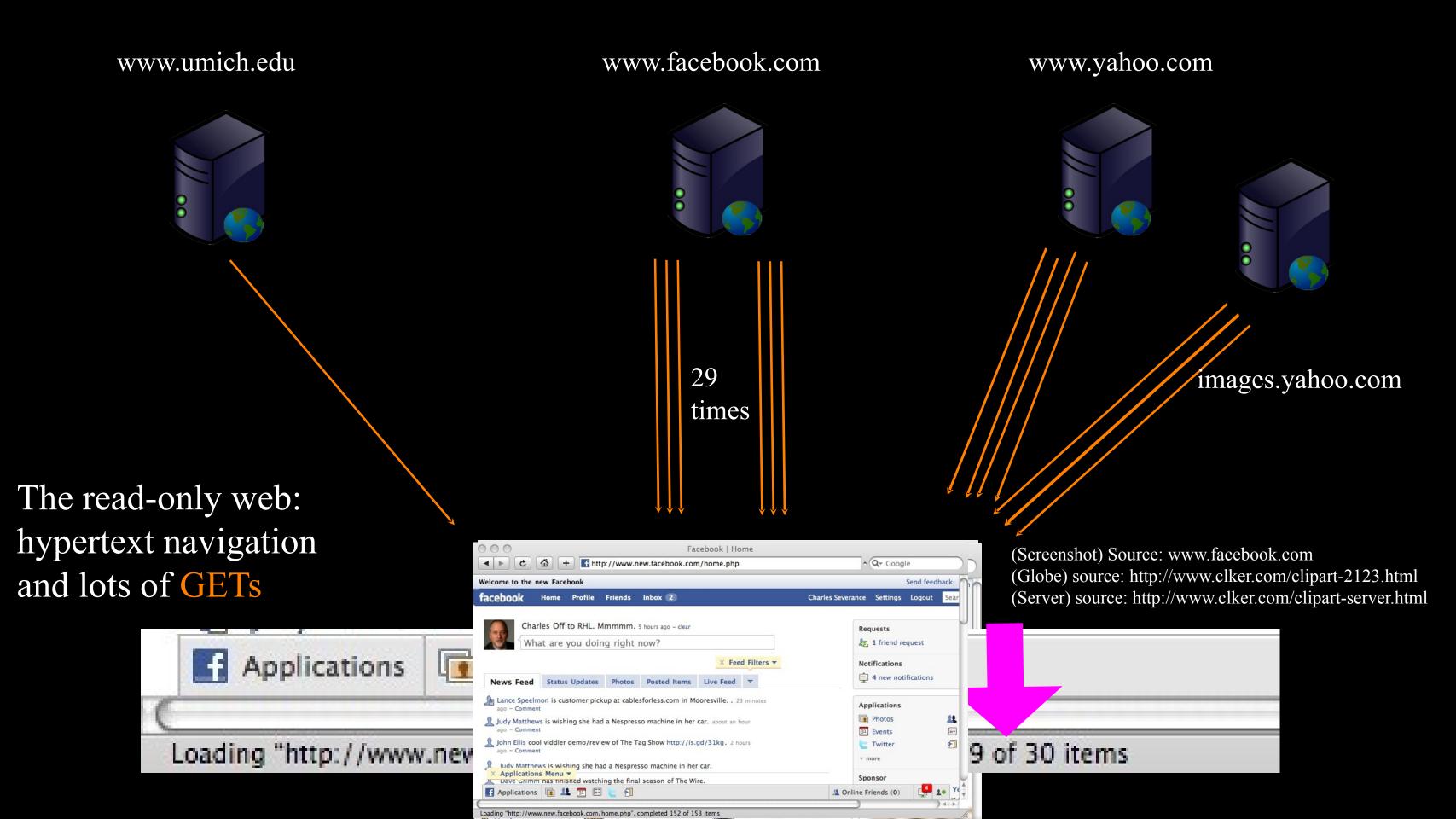

#### ctools.umich.edu

Servers get used by many users at the same time.

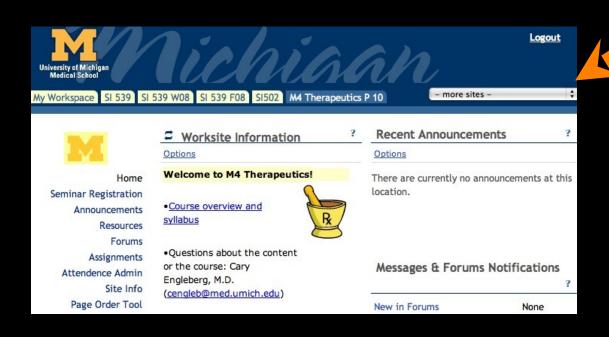

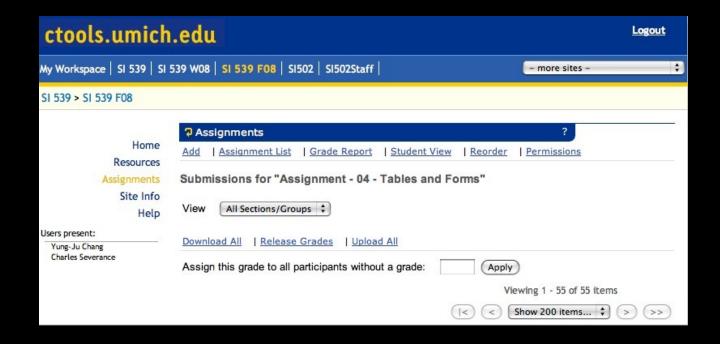

(Screenshots) Source: ctools.umich.edu

(Globe) source: http://www.clker.com/clipart-2123.html (Server) source: http://www.clker.com/clipart-server.html

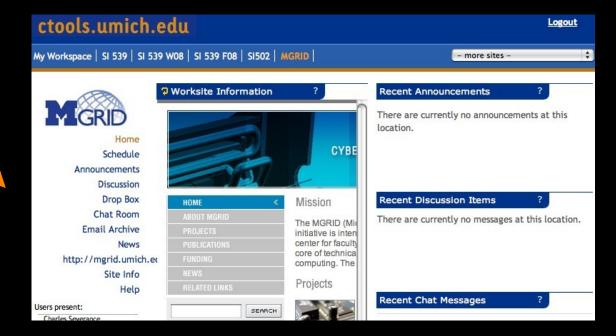

#### M4 Therapeutics: Overview and Syllabus

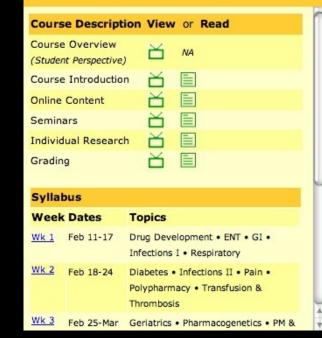

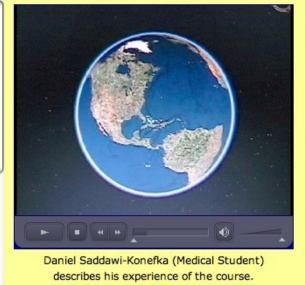

#### When folks hit a button... everyone POSTs

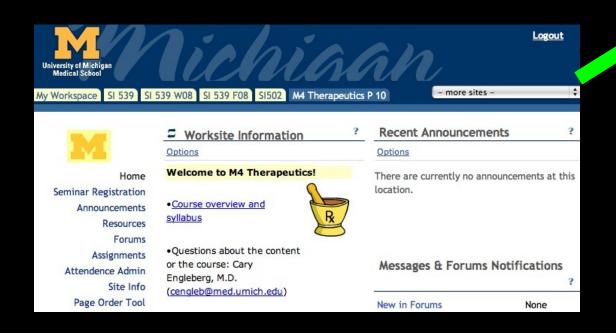

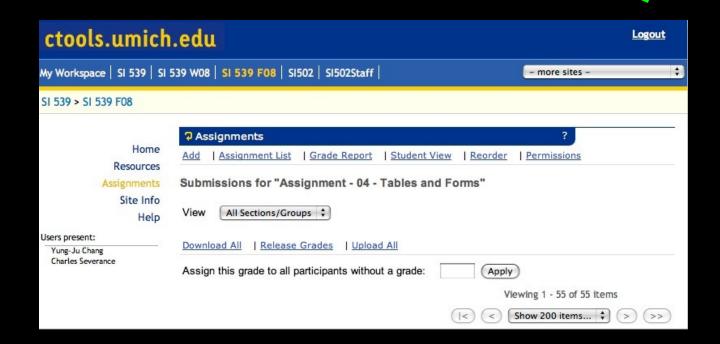

ctools.umich.edu

(Screenshots) Source: ctools.umich.edu (Globe) source: http://www.clker.com/clipart-2123.html (Server) source: http://www.clker.com/clipart-server.html

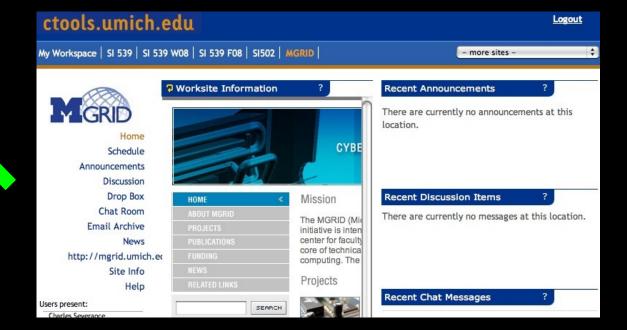

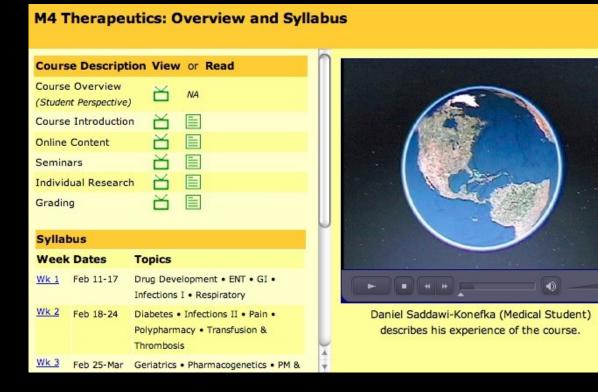

## ??? Server Questions ???

- Who is this user?
- Are they logged in yet?
- What screen did they come from?
- What button did they push?
- Where do we store this data?
- What screen do they want next?

## ??? Server Questions ???

- Who is this user?
- Are they logged in yet?
- What screen did they come from?
- What button did they push?
- Where do we store this data?
- What screen do they want next?

Over and over and over and over and over and over and over and over....

# Cookies and Sessions Maintaining State in HTTP

## High Level Summary

- The web is "stateless" the browser does not maintain a connection to the server while you are looking at a page. You may never come back to the same server or it may be a long time or it may be one second later
- So we need a way for servers to know "which browser is this?"
  - In the browser state is stored in "Cookies"
  - In the server state is stored in "Sessions"

Source: https://weblogin.umich.edu/

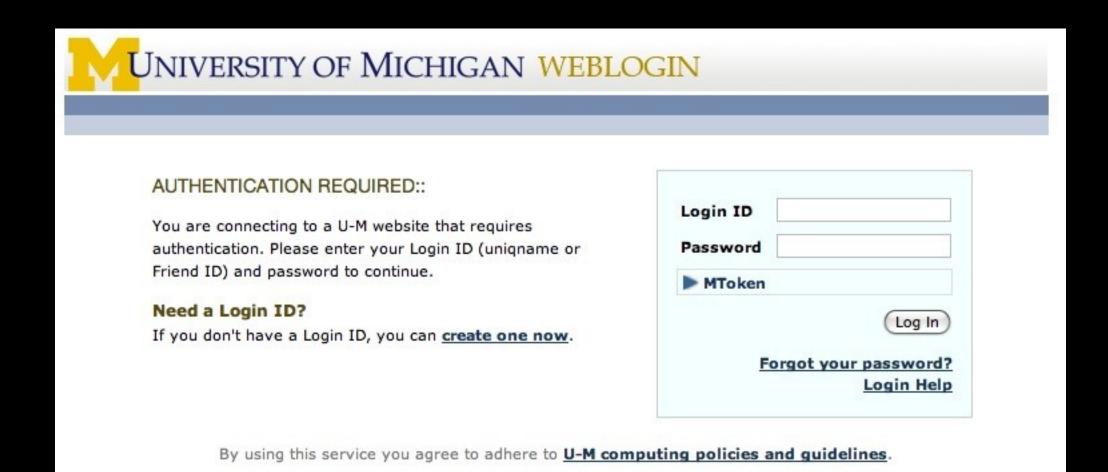

Some Web sites always seem to want to know who you are!

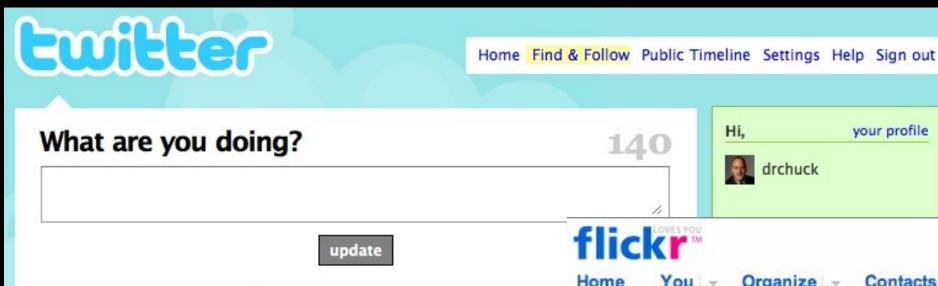

Archive

Flick TM

Signed in as dr-chuck (1 new)

Home You - Organize - Contacts - Groups - Explore - Search everyone's photos

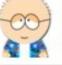

dkeats Spending the morning with the eLearning team innovation, and participation in a community of practic Energizing. 3 minutes ago from web

Replies

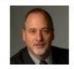

drchuck Working on lecture slides - talking about cool sessions. 5 minutes ago from web ☆ ★

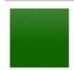

MattH Ordered Urban Fortunes from Amazon because saying it said things I wasn't at all agreeing with. Right. ago from twitterrific

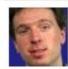

microcline Back from walking the dogs. Cleaned them can, but they don't get to share the futon tonight. 31 m from web

#### n 👰

#### Ni hao dr-chuck!

Now you know how to greet people in Mandarin!

- You have 1 new message.
- · Find your friends

#### Flickr News

31 Mar 08 - Flickr is more fun with friends, but it is a big busy place, and sometimes it can be hard to find the people you know. The new Find Your... read more news

» Flickr Blog Great photos & latest news, daily!

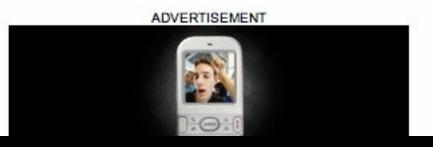

- » Upload Photos (Or, look at our uploading tools...)
- » Your Photos (Recent activity / Comments you've made)

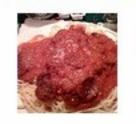

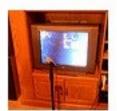

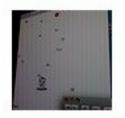

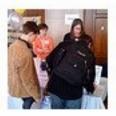

#### » Photos from your Contacts

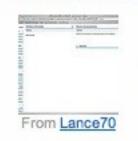

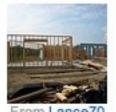

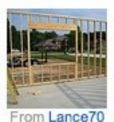

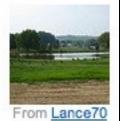

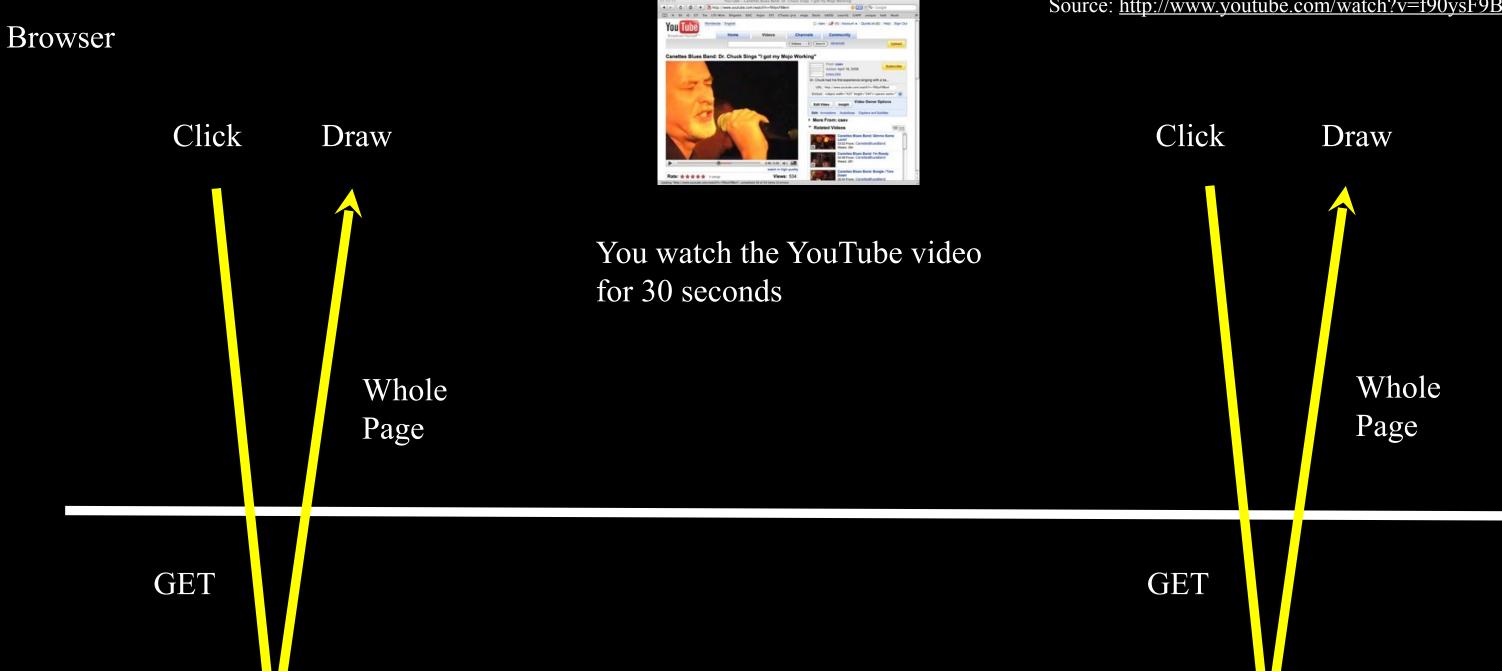

Server

How you see YouTube...

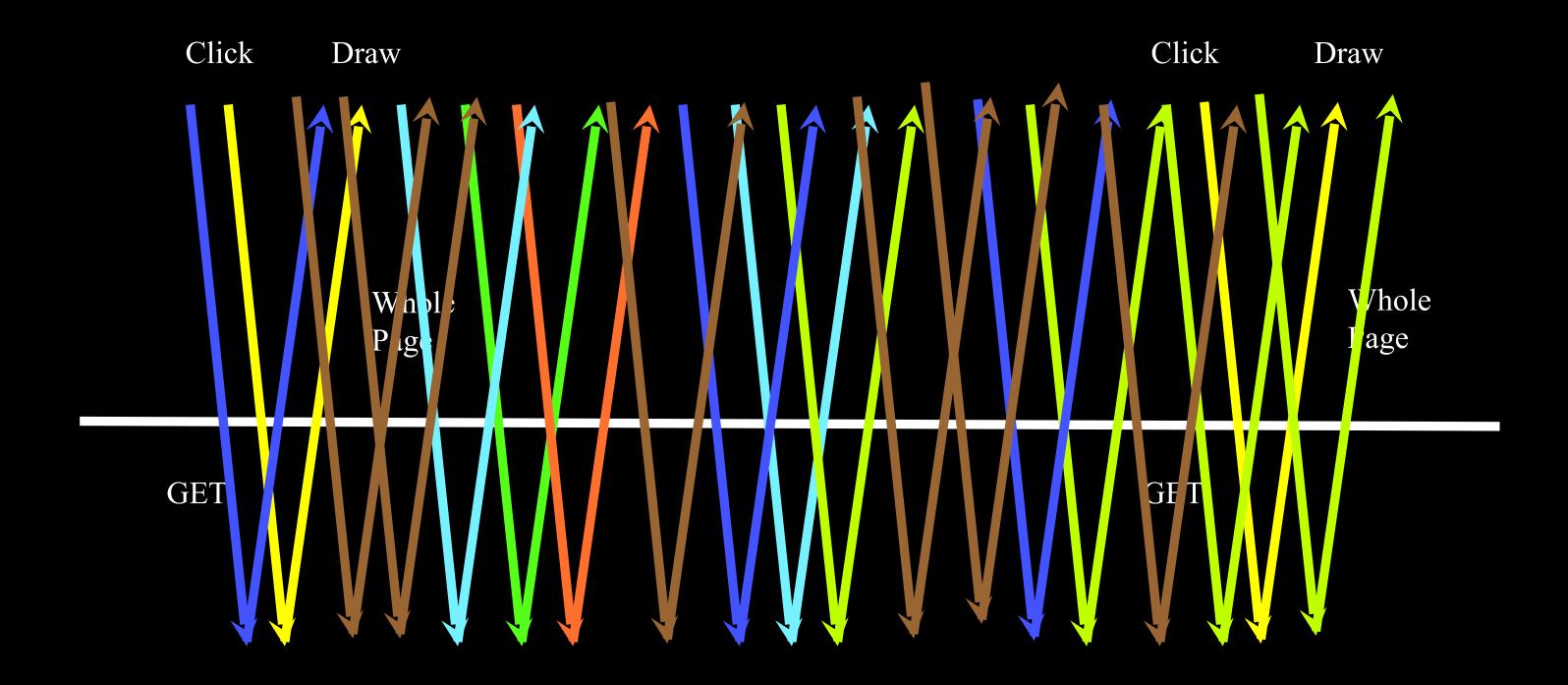

#### Multi-User

- When a server is interacting with many different browsers at the same time, the server needs to know \*which\* browser a particular request came from
- Request / Response initially was stateless all browsers looked identical this was really really bad and did not last very long at all.

#### Web Cookies to the Rescue

Technically, cookies are arbitrary pieces of data chosen by the Web server and sent to the browser. The browser returns them unchanged to the server, introducing a state (memory of previous events) into otherwise stateless HTTP transactions. Without cookies, each retrieval of a Web page or component of a Web page is an isolated event, mostly unrelated to all other views of the pages of the same site.

#### 1. browser requests a Web page

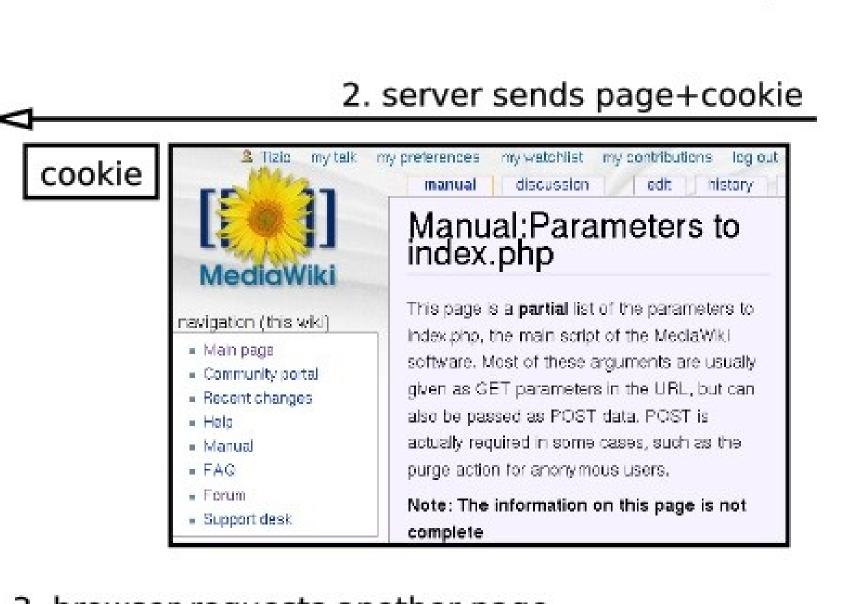

server

3. browser requests another page

cookie

Web

browser

### Cookies In the Browser

- Cookies are marked as to the web addresses they come from the browser only sends back cookies that were originally set by the same web server
- Cookies have an expiration date some last for years others are short-term and go away as soon as the browser is closed

## Playing with Cookies

- Firefox Developer Plugin has a set of cookie features
- Other browsers have a way to view or change cookies

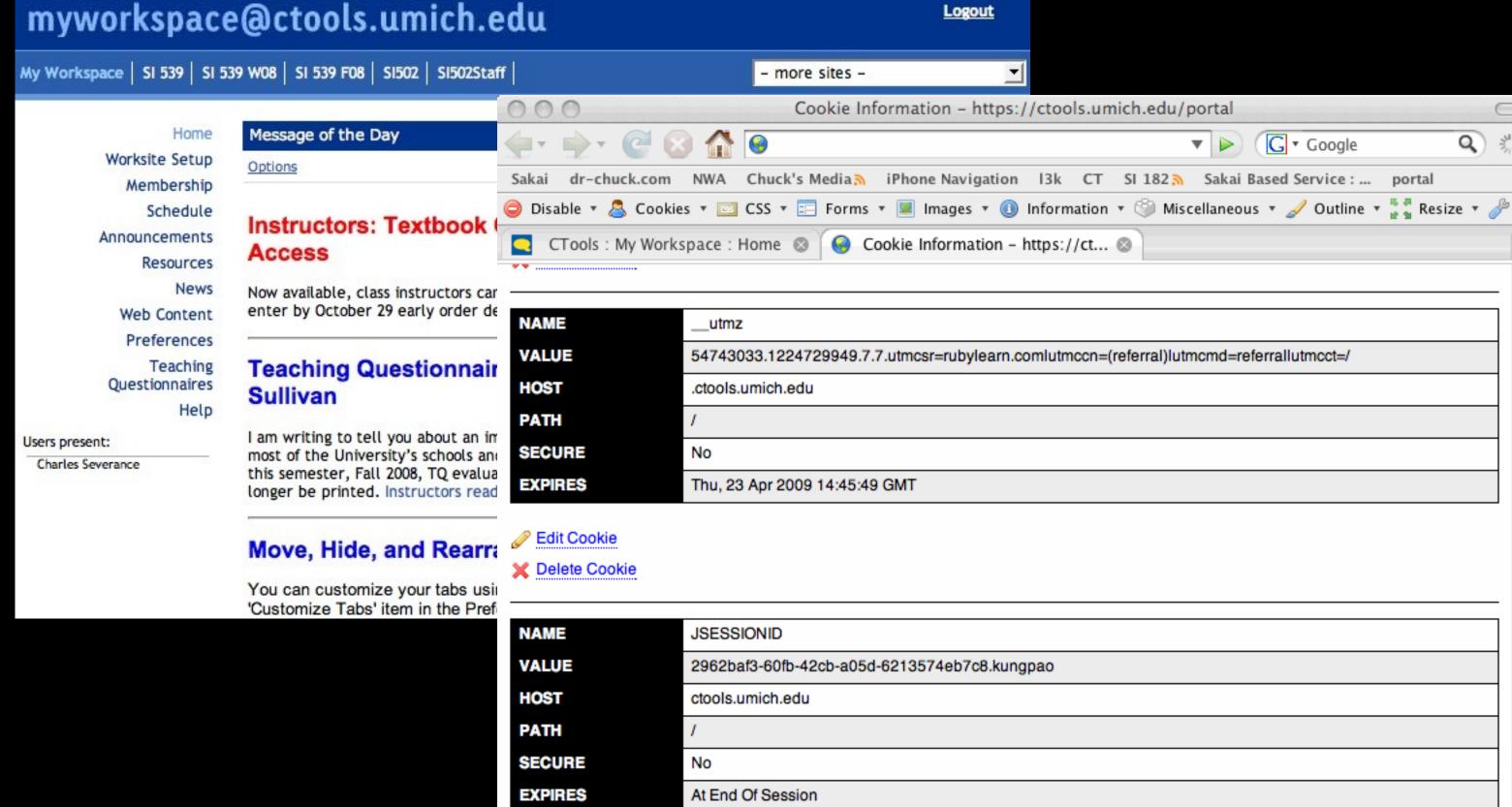

Done

#### Two Kinds of Cookies

- Two kinds of cookies
  - Long-lived who you are account name last access time you can close and reopen your browser and it is still there
  - Temporary used to identify your session it goes away when you close the browser

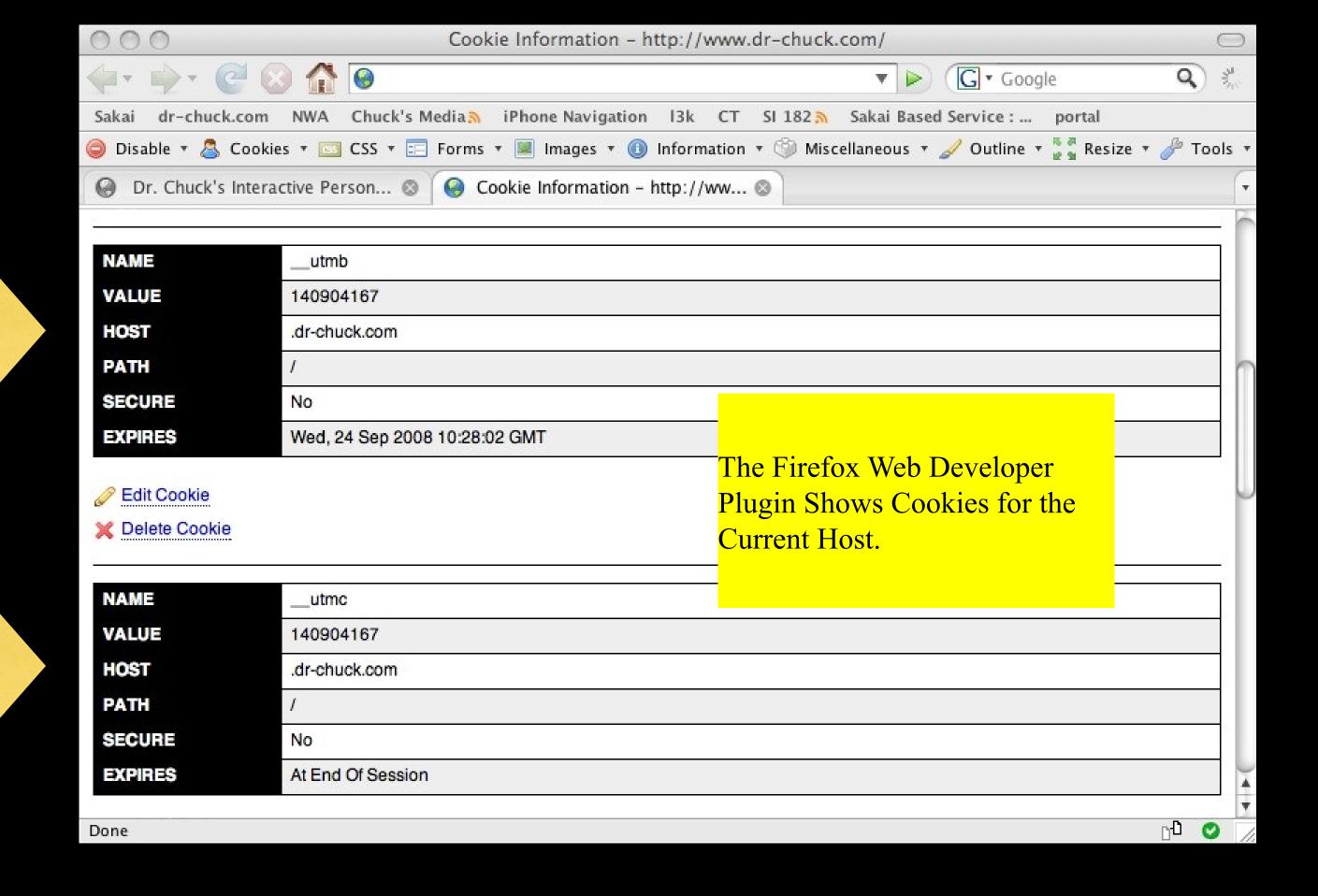

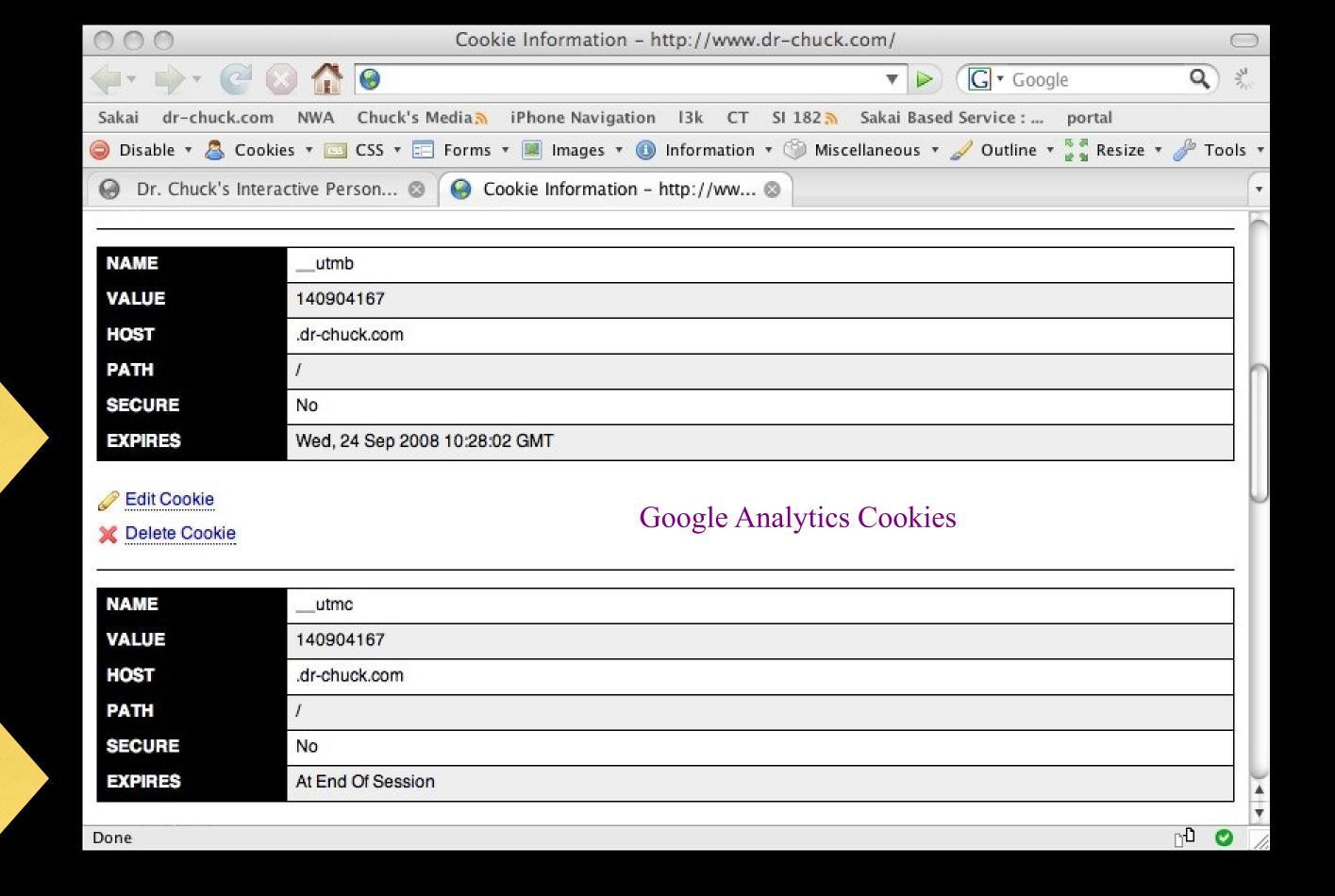

## Request Response Again! This time with cookies...

(Review)

Web Server

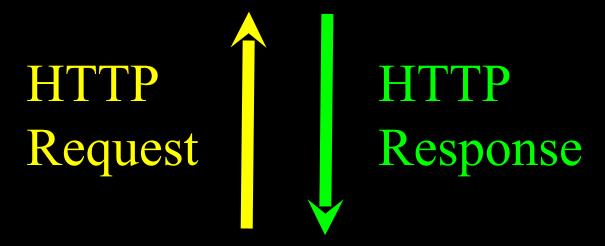

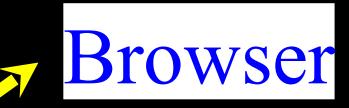

Hello there my name is Chuck

Go ahead and click on here.

Internet Explorer, FireFox, Safari, etc.

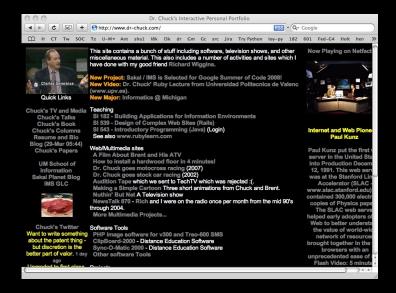

http://www.oreilly.com/openbook/cgi/ch04\_02.html

GET /index.html HTTP/1.1

Accept: www/source

Accept: text/html

User-Agent: Lynx/2.4

Web Server

Browser

We do or initial
GET to a server. The
server checks to see if we
have a cookie with a
particular name set.
Since this our first
interaction, we do not have
cookies set for this host.

HTTP Request

Along with the rest of the response, the server sets a cookie with some name (sessid) and sends it back along with the rest of the response.

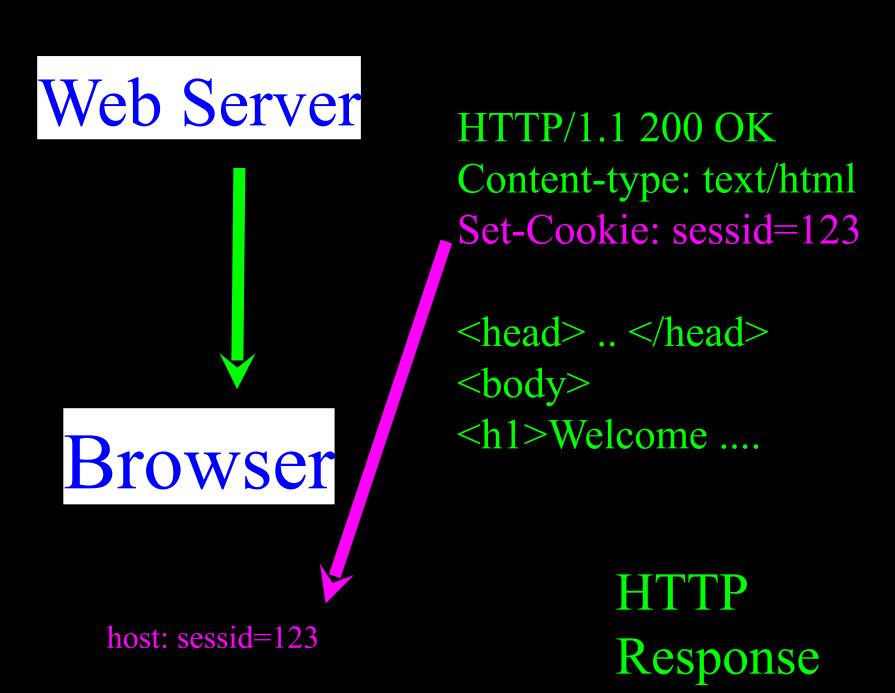

http://www.oreilly.com/openbook/cgi/ch04 02.html

GET /index.html HTTP/1.1

Accept: www/source

Accept: text/html

Cookie: sessid=123

User-Agent: Lynx/2.4

HTTP Request

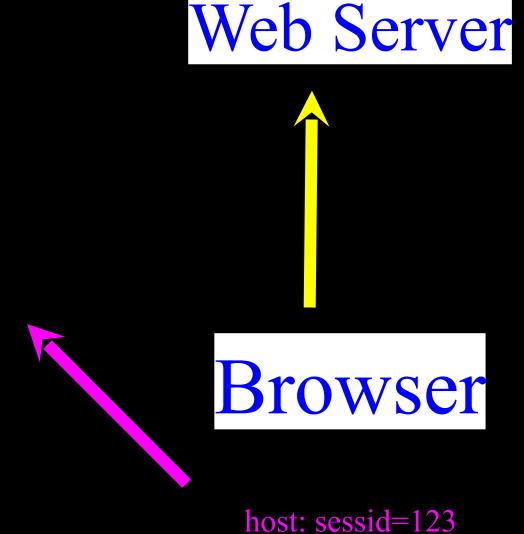

From that point forward, each time we send a GET or POST to the server, we include any cookies which were set by that host.

http://www.oreilly.com/openbook/cgi/ch04 02.html

On each response, the server can change a cookie value or add another cookie.

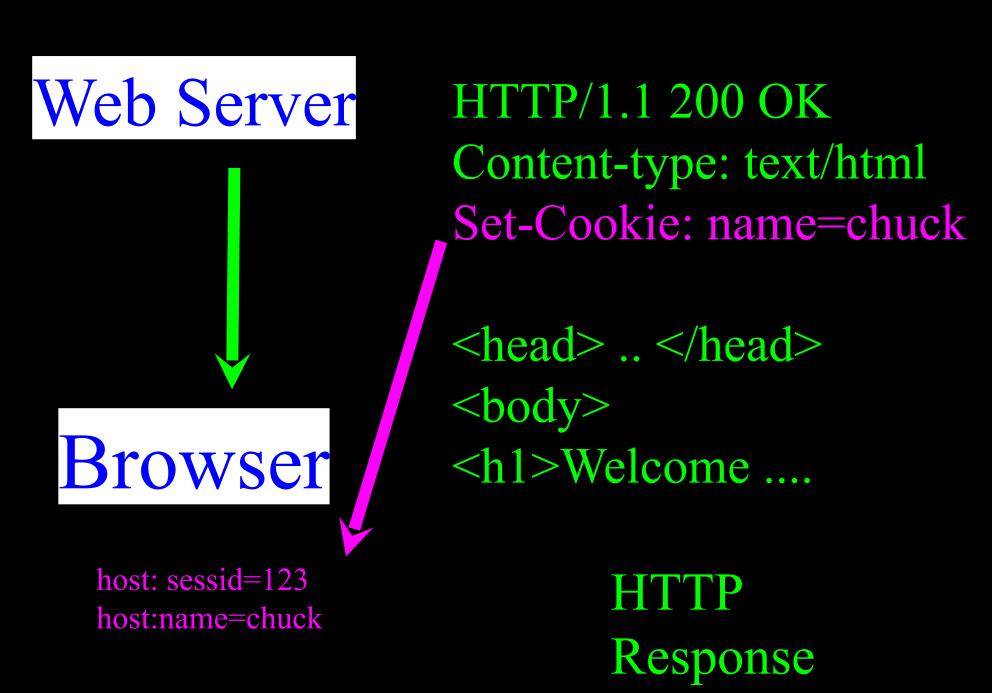

http://www.oreilly.com/openbook/cgi/ch04 02.html

Web Server

GET /index.html HTTP/1.1

Accept: www/source

Accept: text/html

Cookie: sessid=123,name=chuck

User-Agent: Lynx/2.4

HTTP Request

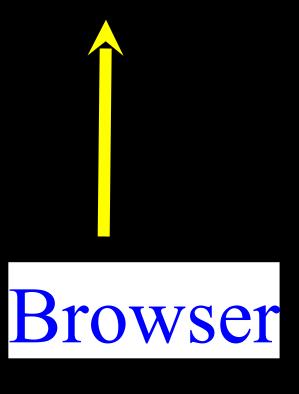

host: sessid=123 host:name=chuck

From that point forward, each time we send a GET or POST to the server, we include all the cookies which were set by that host.

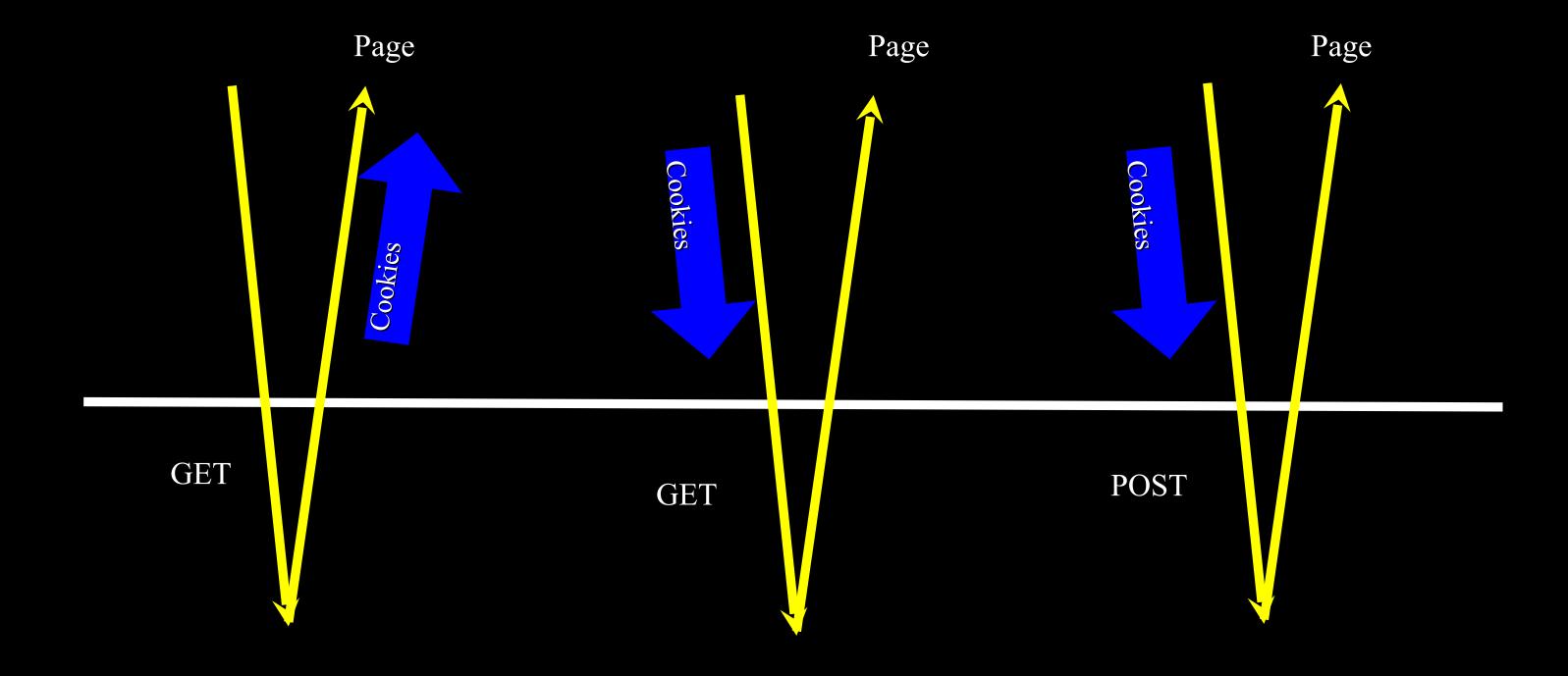

Server

Remember that cookies are only sent back to the host that set the cookie.

## Security

- We ony send cookies back to the host that originally set the cookie
- The browser has \*lots\* of cookies for lots of hosts
- To ses all Cookies: Firefox ->
   Preferences -> Privacy -> Show
   Cookies

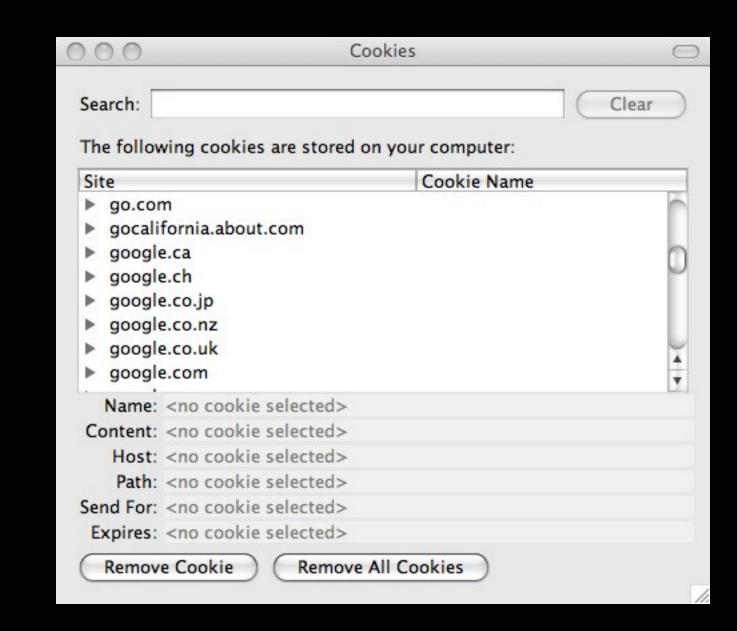

# Using Cookies to Support Sessions and Login / Logout

Source: https://weblogin.umich.edu/

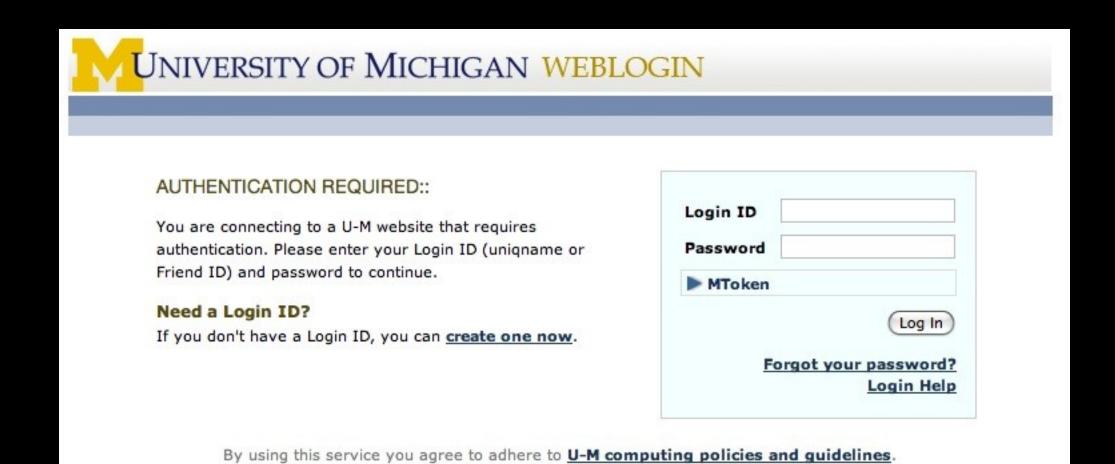

Some Web sites always seem to want to know who you are!

#### In The Server - Sessions

- In most server applications, as soon as we meet a new browser we create a session
- We set a session cookie to be stored in the browser which indicates the session id in use
- The creation and destruction of sessions is generally handled by a web framework or some utility code that we just use to manage the sessions

#### Session Identifier

- A large, random number that we place in a browser cookie the first time we encounter a browser.
- This number is used to pick from the many sessions that the server has active at any one time.
- Server software stores data in the session which it wants to have from one request to another from the same browser.
  - Shopping cart or login information is stored in the session in the server

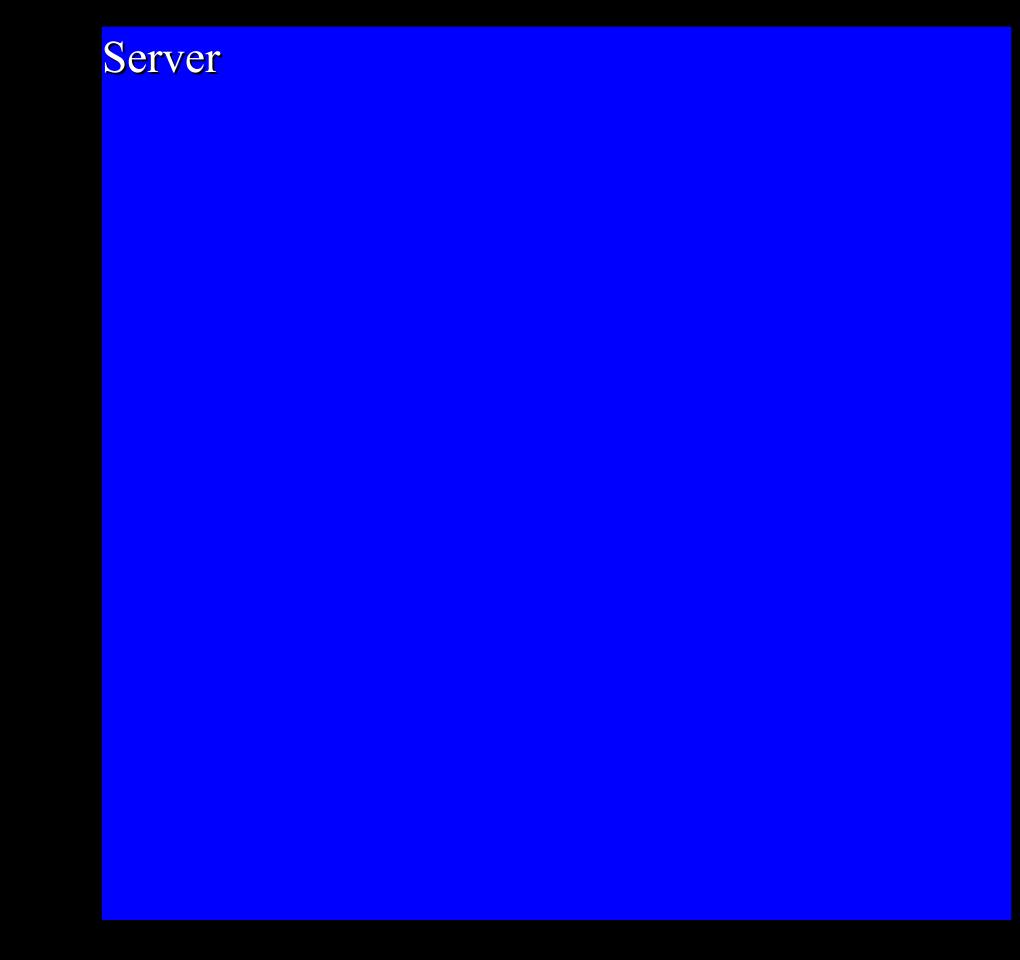

Browser C

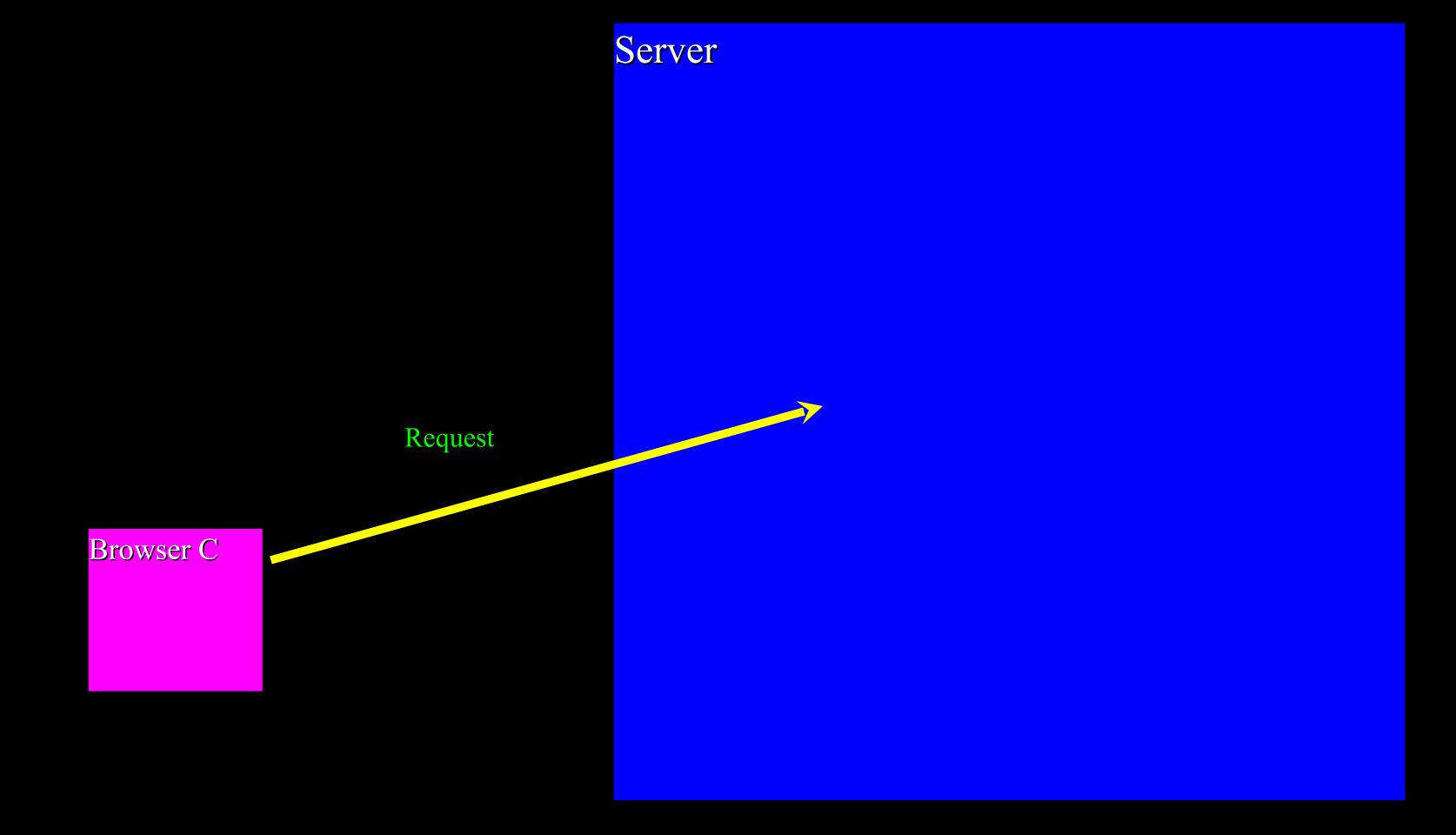

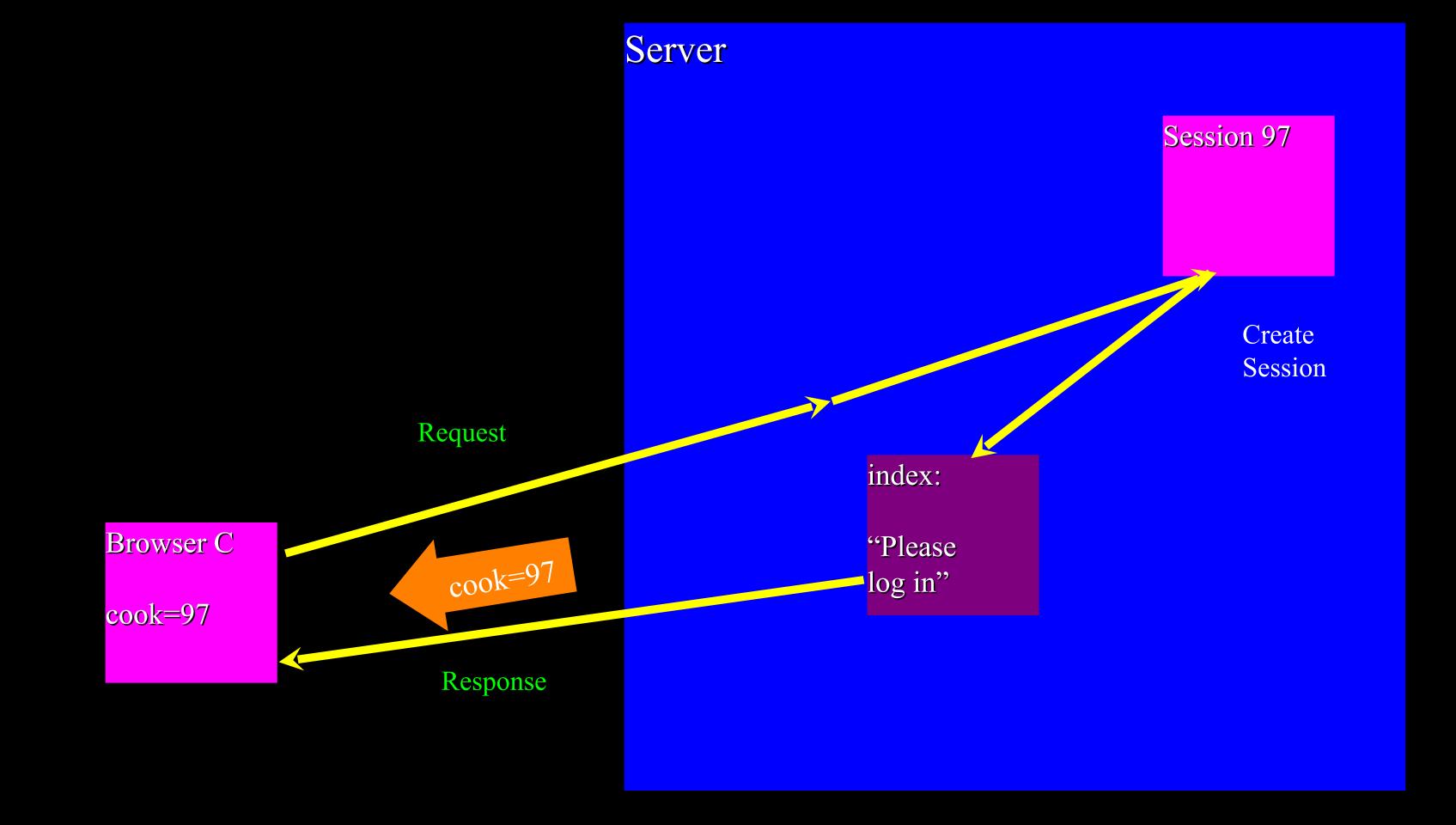

Source: https://weblogin.umich.edu/

### Typing

| OGIN                                                                 |
|----------------------------------------------------------------------|
| Login ID  Password  MToken  Log In  Forgot your password: Login Help |
|                                                                      |

Browser C
cook=97

## Server

Session 97

We now have a session established but are not yet logged in.

## Login / Logout

- Having a session is not the same as being logged in.
- Generally you have a session the instant you connect to a web site
- The Session ID cookie is set when the first page is delivered
- Login puts user information in the session (stored in the server)
- Logout removes user information from the session

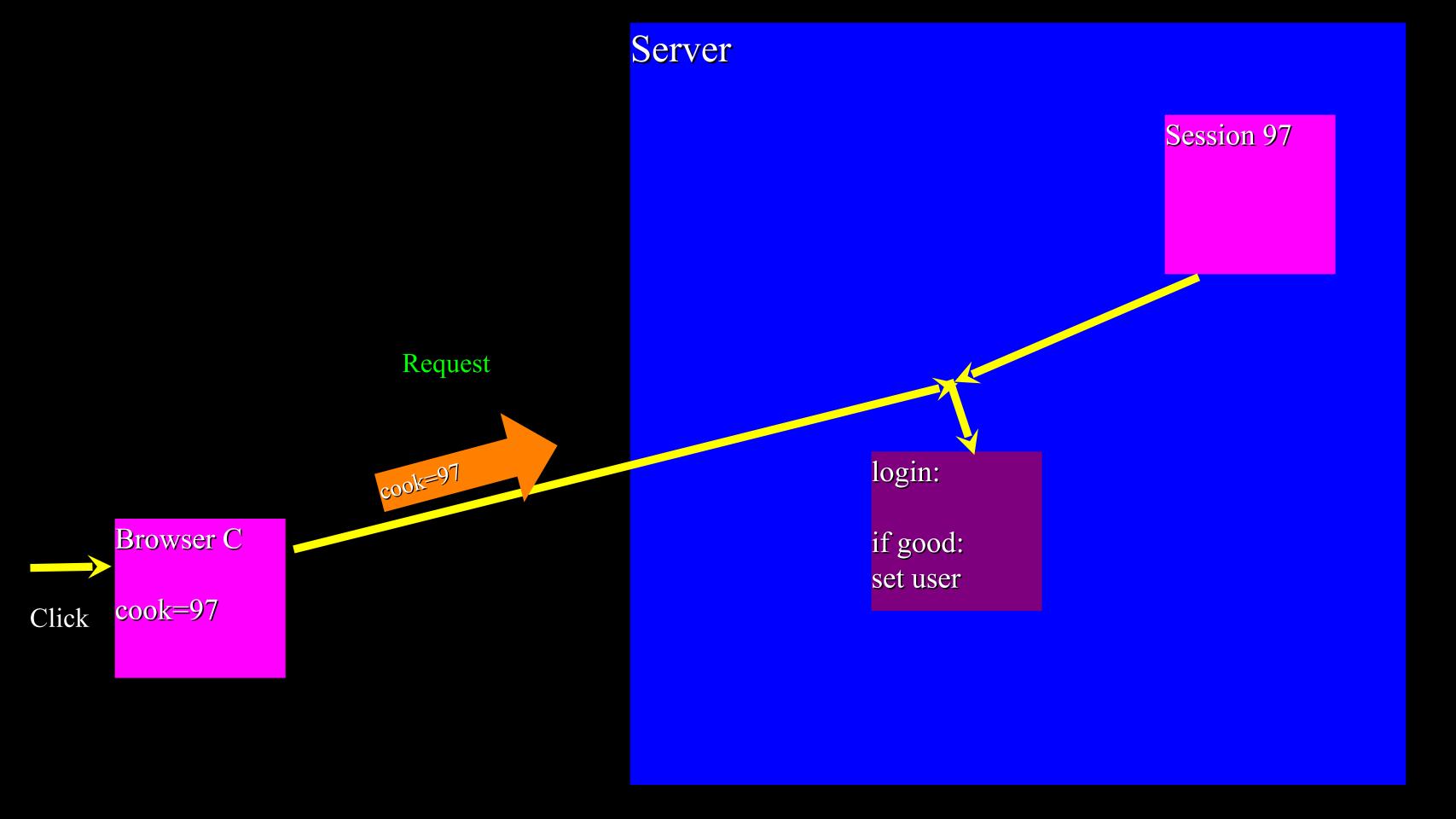

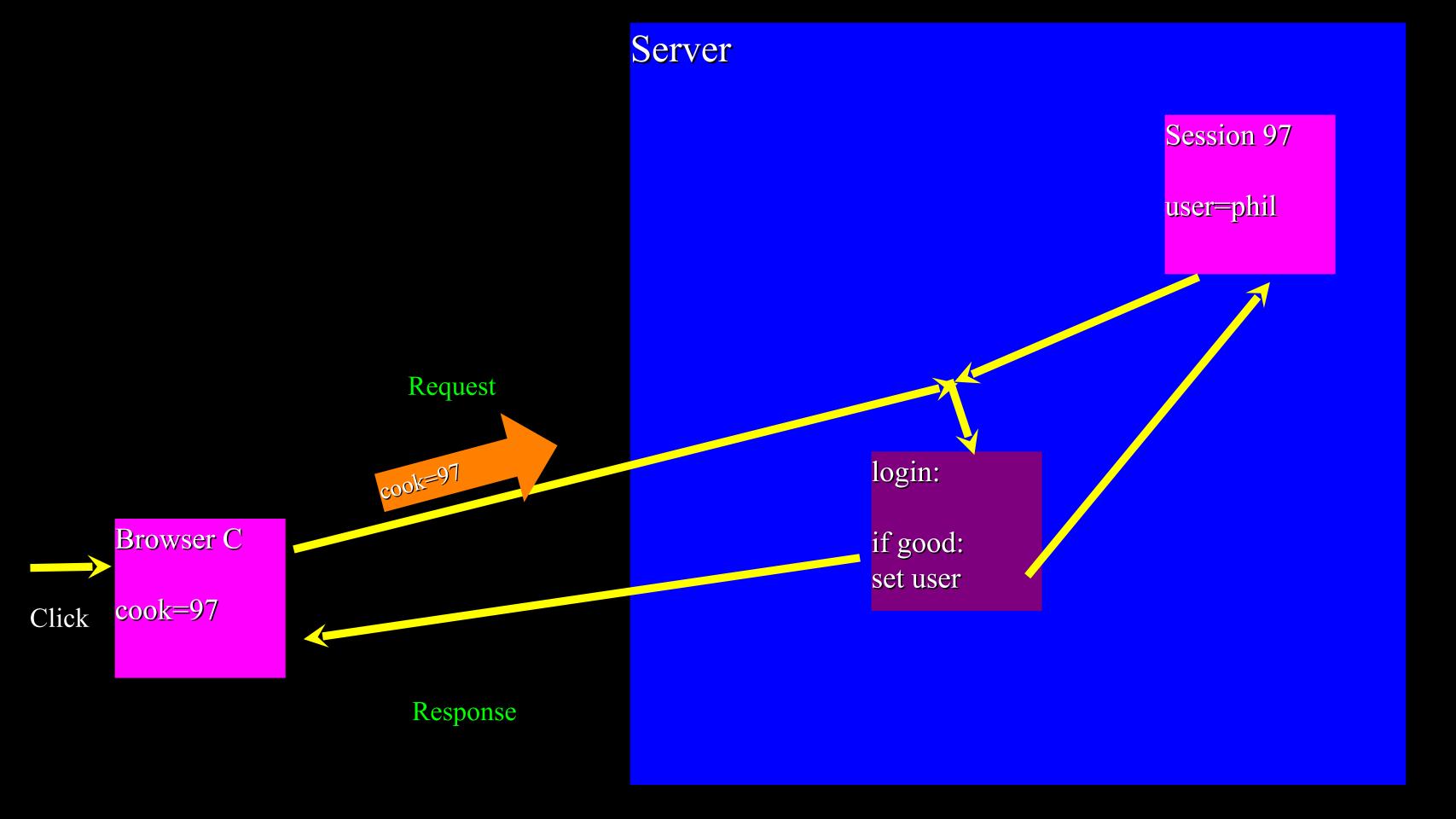

## Server

Session 97

user=phil

Browser C

cook=97

## Using Sessions for Other Stuff

cook=10

#### Browser B

cook=46

### Server

Session 10

user=chuck bal=\$1000 Session 46

user=jan bal=\$400

cook=10

#### Browser B

cook=46

### Server

Session 10

user=chuck bal=\$1000 Session 46

user=jan bal=\$500

withdraw:

bal=bal-100

cook=10

Browser B

cook=46

Click

### Server

Session 10

user=chuck

bal=\$1000

Session 46

user=jan bal=\$500

withdraw:

bal=bal-100

cook=10

#### Browser B

cook=46

### Server

cook=46

Session 10

user=chuck bal=\$1000 Session 46

user=jan bal=\$500

withdraw:

bal=bal-100

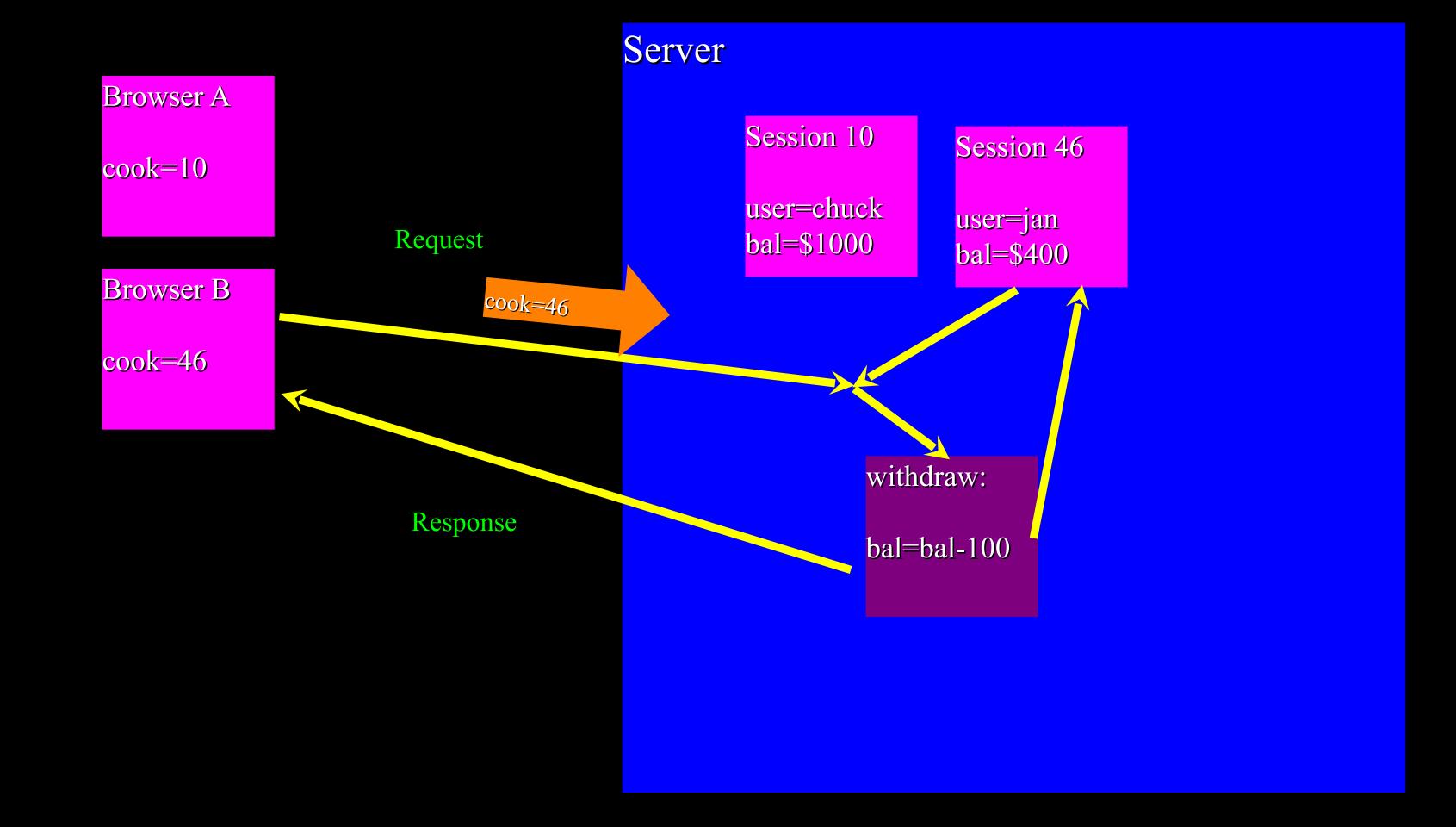

# Review...

## High Level Summary

- The web is "stateless" the browser does not maintain a connection to the server while you are looking at a page. You may never come back to the same server or it may be a long time or it may be one second later
- So we need a way for servers to know "which browser is this?"
  - In the browser state is stored in "Cookies"
  - In the server state is stored in "Sessions"

Browser

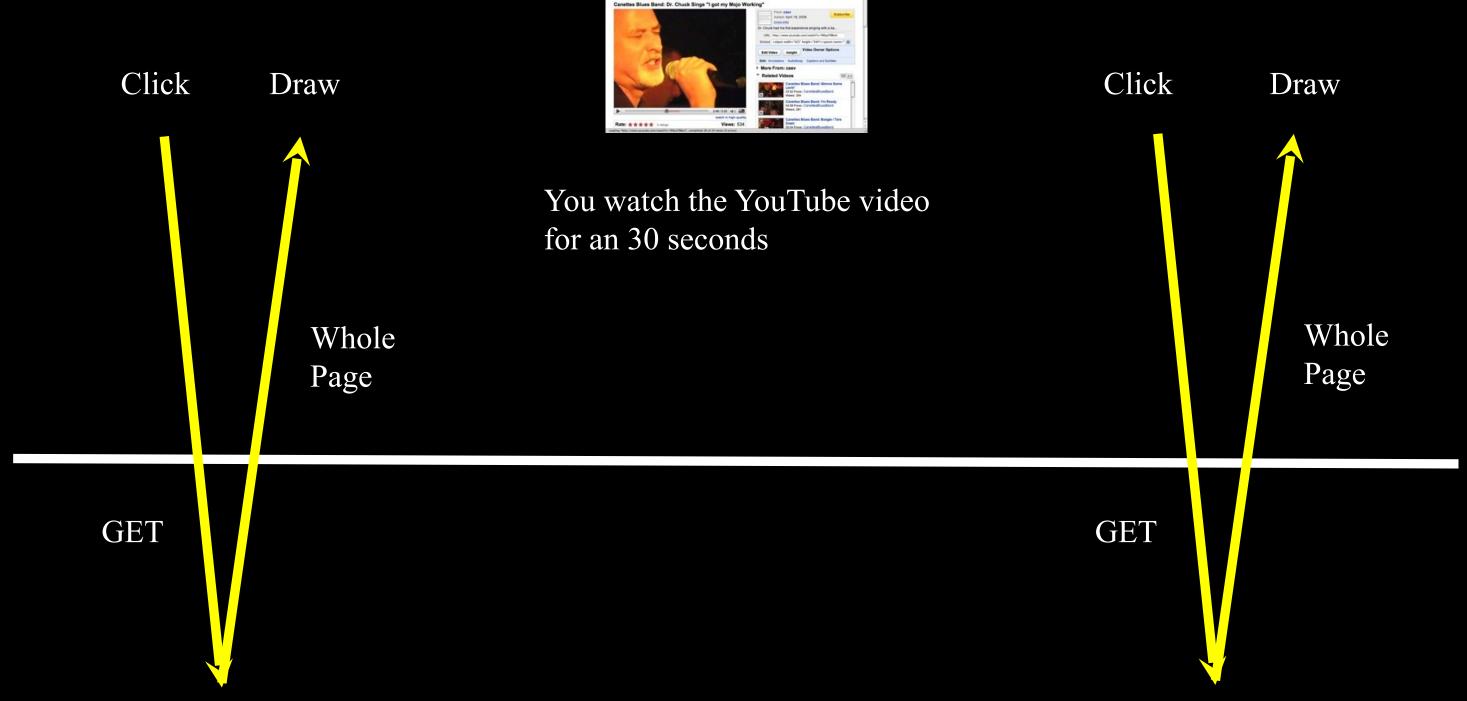

Server

How you see YouTube...

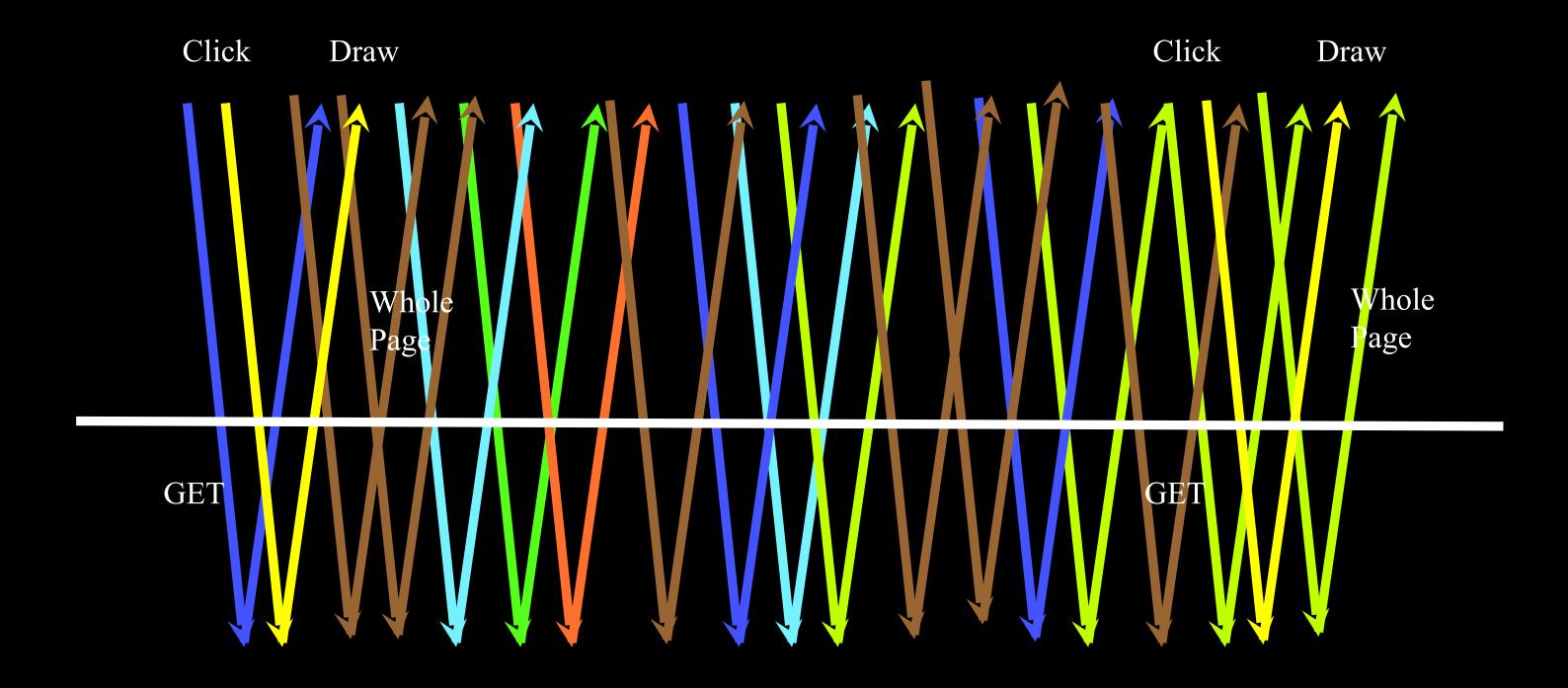

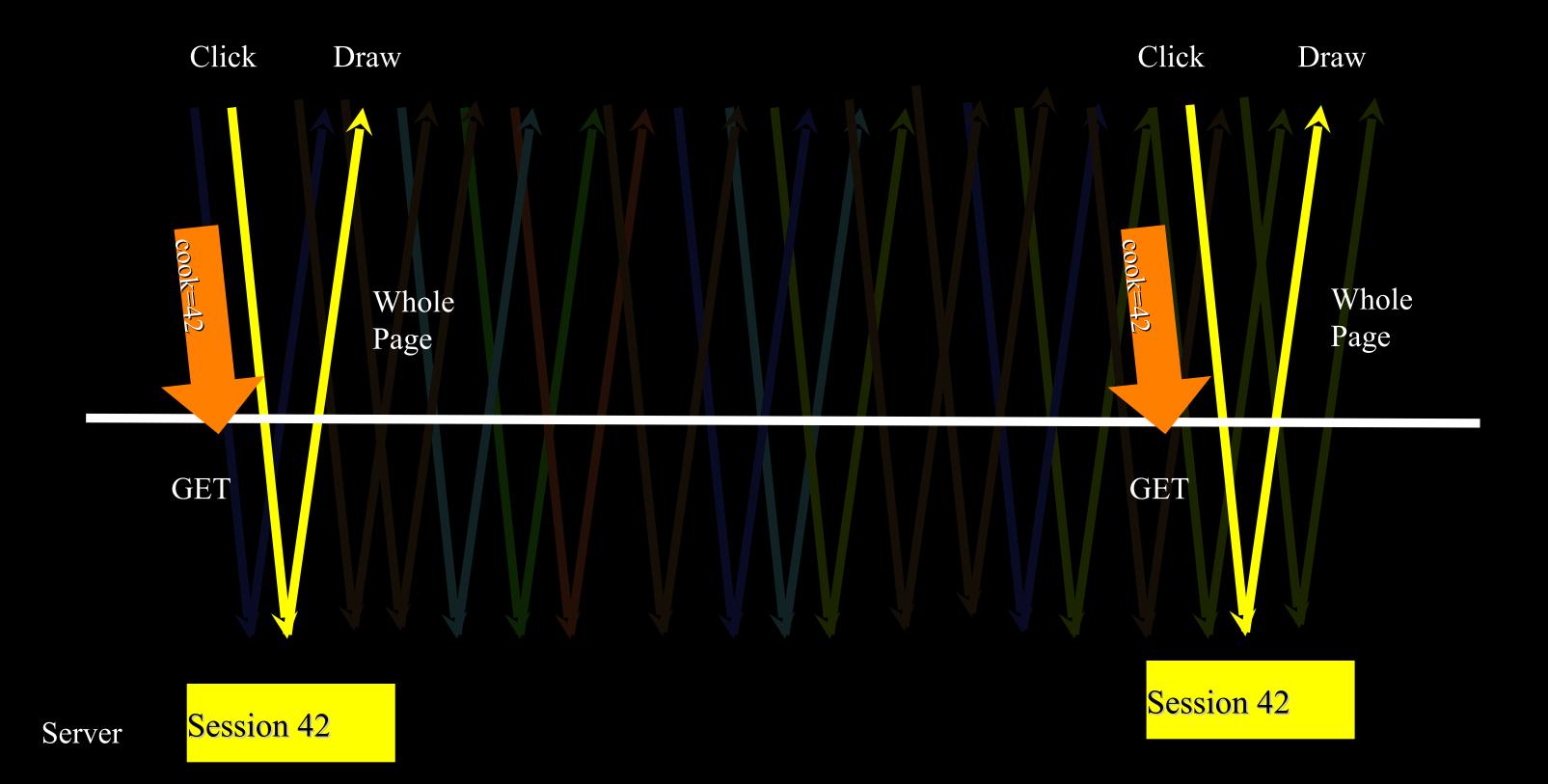

## ??? Server Questions ???

- Who is this user?
- Are they logged in yet?
- What screen did they come from?
- What button did they push?
- Where do we store this data?
- What screen do they want next?

## Cookie/Session Summary

- Cookies take the stateless web and allow servers to store small "breadcrumbs" in each browser.
- Session IDs are large random numbers stored in a cookie and used to maintain a session on the server for each of the browsers connecting to the server
- Server software stores sessions \*somewhere\* each time a request comes back in, the right session is retrieved based on the cookie
- Server uses the session as a scratch space for little things